## Package 'qoi'

April 25, 2022

<span id="page-0-0"></span>Type Package Title Read and Write QOI Images Date 2022-04-20 Version 0.0.3 Author Johannes Friedrich [aut, trl, cre], Dominic Szablewski [cph] (C library 'qoi') Maintainer Johannes Friedrich <Johannes.Friedrich@posteo.de> URL <https://github.com/JohannesFriedrich/qoi4R> BugReports <https://github.com/JohannesFriedrich/qoi4R/issues> Description The new QOI file format offers a very simple but efficient image compression algorithm. This package provides an easy and simple way to read, write and display bitmap images stored in the QOI (Quite Ok Image) format. It can read and write both files and inmemory raw vectors. License GPL  $(>= 3)$ Encoding UTF-8 NeedsCompilation yes RoxygenNote 7.1.2 **Depends**  $R$  ( $>= 2.10$ ) LazyData true Repository CRAN Date/Publication 2022-04-25 07:20:02 UTC

### R topics documented:

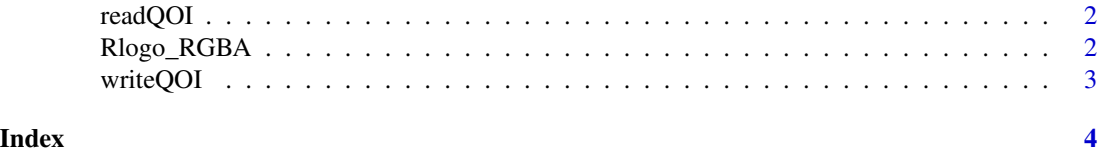

1

<span id="page-1-0"></span>

#### Description

Read an QOI image into a RGB(A) raster array

#### Usage

```
readQOI(qoi_image_path)
```
#### Arguments

qoi\_image\_path [character](#page-0-0) (required): Path to a stored qoi-image

#### Value

A matrix with integer (0-255) RGB(A) values with dimensions height x width x channels. Until now 3 (RGB) and 4 (RGBA) channels are integrated in the specification. If the decoding went wrong the returned value is NULL.

#### Author(s)

Johannes Friedrich

#### Examples

```
## (1) Read RGBA values from file
path <- system.file("extdata", "Rlogo.qoi", package="qoi")
rlogo_qoi <- readQOI(path)
dim(rlogo_qoi)
## (2) plot them
```
plot.new()

Rlogo\_RGBA *RGBA values for the Rlogo (https://www.r-project.org/logo/)*

#### Description

RGBA values for the Rlogo (https://www.r-project.org/logo/)

#### Format

matrix with 561 x 724 x 4 elements

#### Author(s)

Johannes Friedrich

<span id="page-2-0"></span>

#### Description

Write an QOI image from an RGB(A) raster array or matrix

#### Usage

```
writeQOI(image, target = raw())
```
#### Arguments

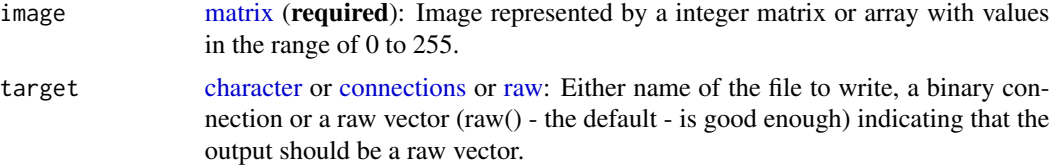

#### Value

The result is either stored in a file (if target is a file name), in a raw vector (if target is a raw vector) or sent to a binary connection.

#### Author(s)

Johannes Friedrich

#### Examples

```
## (1) Write to raw() -> see bytes
bin <- writeQOI(Rlogo_RGBA)
rawToChar(head(bin)) ## qoif
```
## Not run: ## (2) Write to a \*.qoi file writeQOI(Rlogo\_RGBA, "Rlogo\_RGBA.qoi")

## End(Not run)

# <span id="page-3-0"></span>Index

character, *[2,](#page-1-0) [3](#page-2-0)* connections, *[3](#page-2-0)* matrix, *[3](#page-2-0)*

raw, *[3](#page-2-0)* readQOI, [2](#page-1-0) Rlogo\_RGBA, [2](#page-1-0)

writeQOI, [3](#page-2-0)